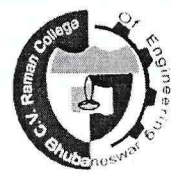

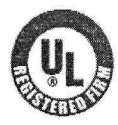

C. V. RAMAN COLLEGE OF ENGINEERING

UGC Conferred Autonomous College.

Affiliated to Biju Patnaik University of Technology, Rourkela, Odisha.

Cvrce/Exam/ 009 /19

Date: 07th January 2019

# **RESULT NOTIFICATION**

After reviewing the performance of the students of 1st, 3rd, 5th & 7th Regular/Back 2018 - 19 and based on the approval of the Competent Authority, the results of above programmes are hereby published provisionally as under :-

(a) 1st, 3rd, 5th & 7th Sem (B.Tech) Back result of 2014 batch.

(b) 1st, 3rd & 5th Sem Back result and 7th Sem Regular result of 2015 batch.

(c) 5<sup>th</sup> Sem (B.Tech) Regular result of 2016 batch.

(d) 1st & 3rd Sem (B.Tech, MBA, M.Sc) Regular result of 2018 & 2017 batch respectively.

The results published on the College Website/TCS-ION are for the immediate information of the students. This does not constitute to be a legal document.

While all efforts have been made to furnish the information on the website as authentic as possible, any staff/person will not be responsible for any loss to persons caused by any short-comings, defect or inaccuracy in the information available on the College Website/TCS-ION. The results may be changed subject to post publication scrutiny.

- > The students of 7<sup>th</sup> Sem B.Tech (Regular/Back) can see their result through college website WWW.CVrce.edu.in under result section.
- > The students of 1st, 3rd & 5th Sem B.Tech, MBA, M.Sc (Regular) can see their result through TCS-ION website WWW.tcsion.selfservice. The procedure for downloading their result sheets are attached herewith for student's reference.

Students whose results are not published herewith are instructed to contact the Office of the Controller of Examination for necessary clarification.

The students interested for rechecking/retotalling  $&$  photocopy of their answer books may apply in prescribed form from 08<sup>th</sup> January 2019 to 14<sup>th</sup> January 2019 on payment of Rs.200/- & Rs.260/- respectively.

The above fees are to be deposited by the concerned students under Examination Account - 12001 on obtaining challan from the Student Counter.

For further clarification, the students are requested to send their grievance to the mail id.-coe@cvrce.edu.in and in case of emergency, Office of the Controller of Examination may be contacted on mobile no. 7064412596.

❖ Encl:- Procedure for downloading the result in TCS-ION.

 $tan\theta$ 

Copy to: Chairman's Office/Principal's Office/Vice Principal/All HOD's/Dean Academics/Dean 1st Year/ DSW/Notice Board.

PRO with a request to display it in the college website.

## **Steps to see the result in TCS ION**

#### [www.tcsion.selfservice](http://www.tcsion.selfservice/)

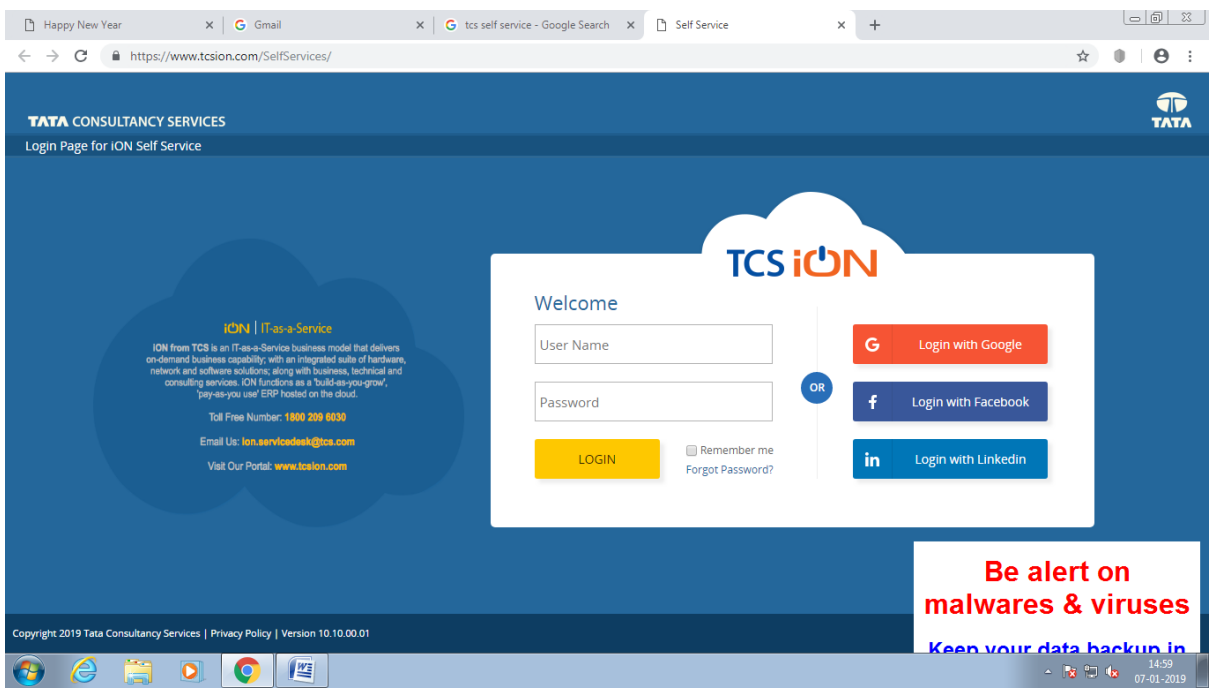

## Log in to the service

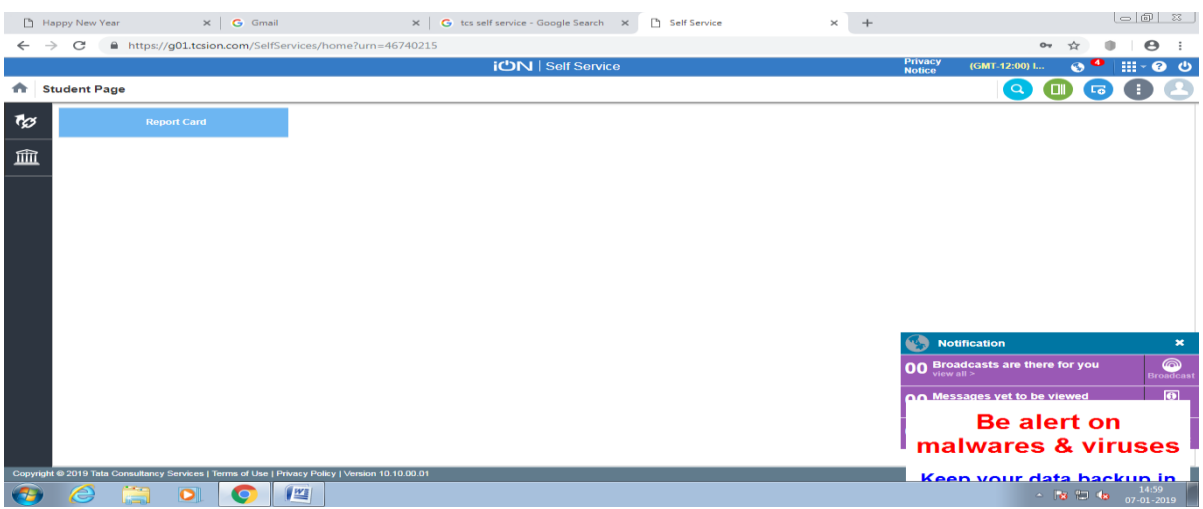

## This page will come

#### Click **Report**

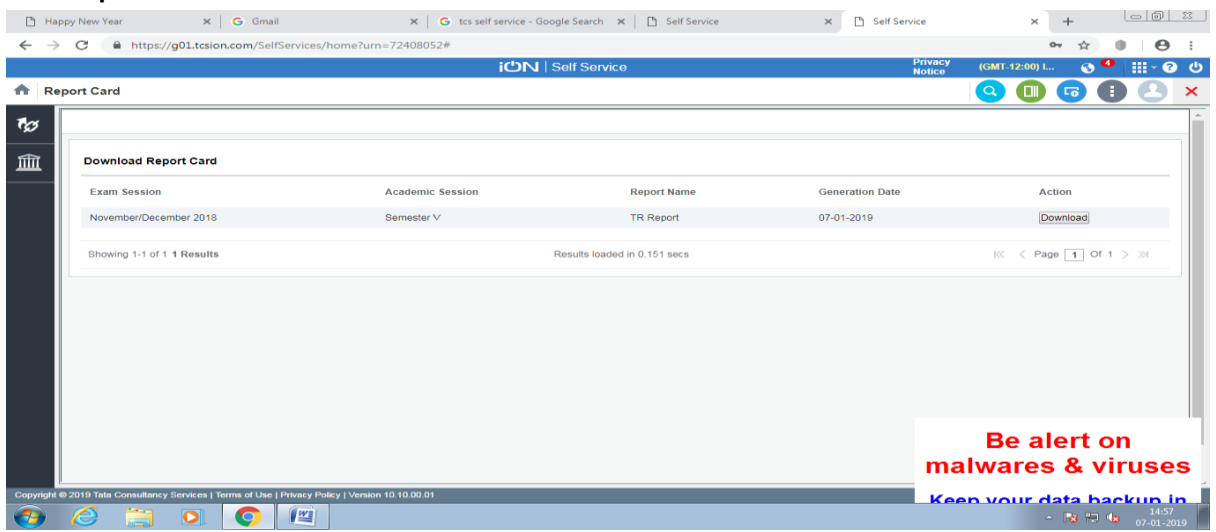

Click on Download